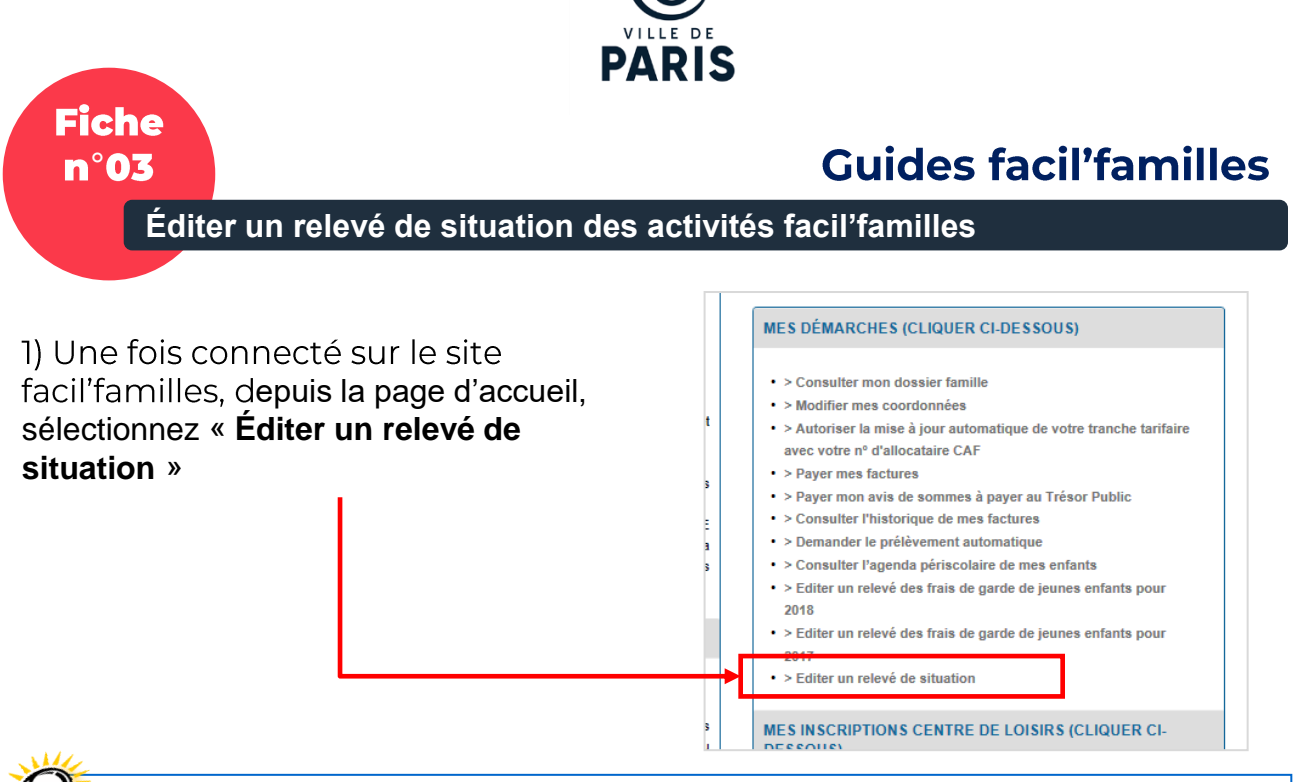

Attention : Dans l'hypothèse où votre enfant aurait participé aux activités de la Petite Enfance (crèche, halte-garderie...), avant la facturation par facil'familles, celles-ci ne figureront par sur l'état de situation.

Exemple : si votre enfant a fréquenté un établissement du 11 arrondissement sur l'année en cours, de janvier à mai par exemple, merci de bien vouloir vous rapprocher du responsable d'établissement, afin d'obtenir votre relevé de situation.

En rechange, le relevé correspondant à la période d'avril à décembre de l'année précédente, pourra être éditée depuis le Portail facil'familles.

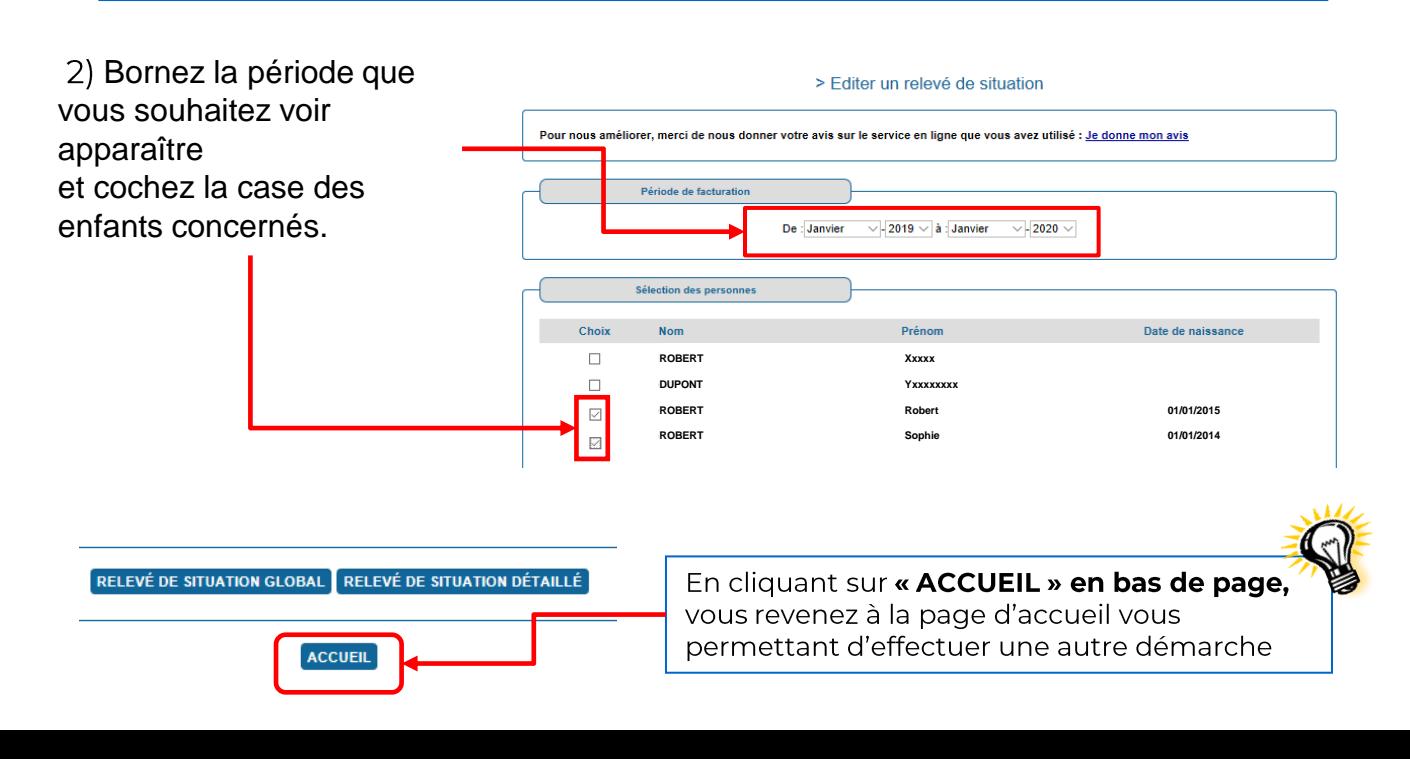

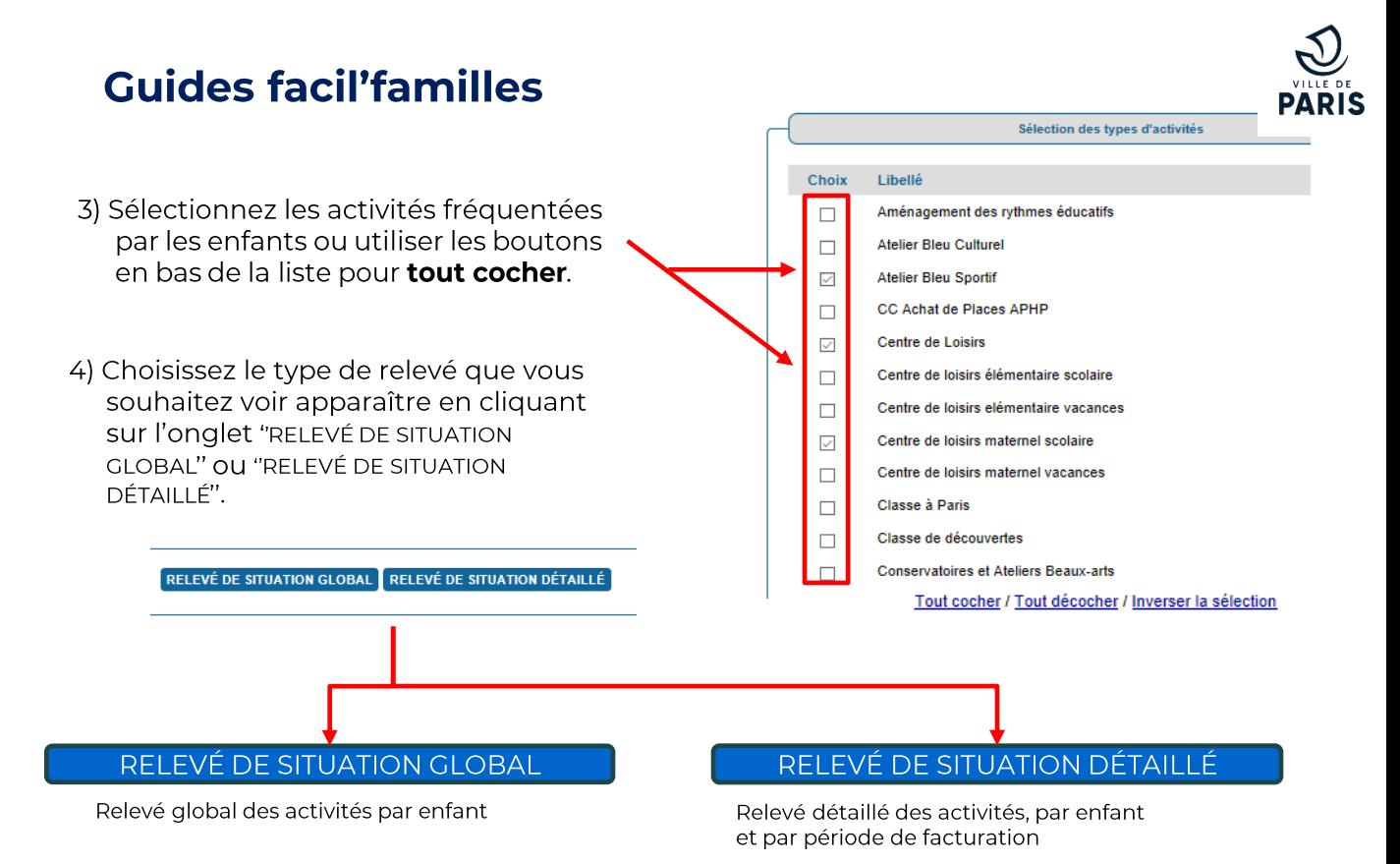

Les relevés indiquent le montant total facturé par activité et le montant encaissé. Ils se présentent sous le format d'un document PDF que vous pouvez imprimer et/ou enregistrer.

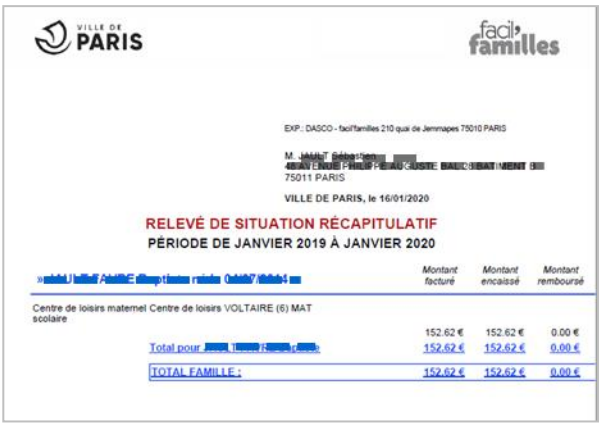

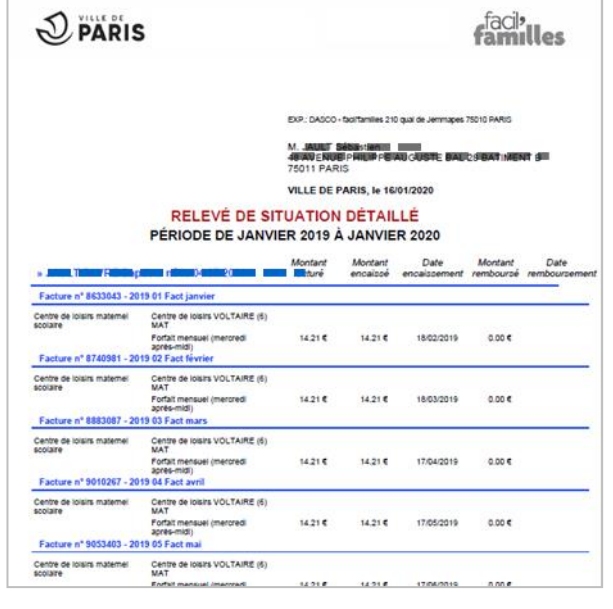

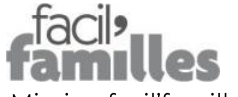

Mission facil'familles 210 quai de Jemmapes **75010 Paris** 01 42 76 28 77

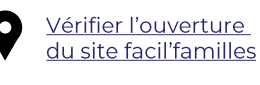

Prendre un rendez-vous avec nos équipes

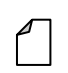

facil'familles bot

**Formulaire** de contact facil'familles